# National College<sup>of</sup><br>Ireland

# Configuration Manual

MSc Research Project Data Analytics

# Olawaunmi Sunday Anota Student ID: x19239149

School of Computing National College of Ireland

Supervisor: Noel Cosgrave

#### National College of Ireland Project Submission Sheet School of Computing

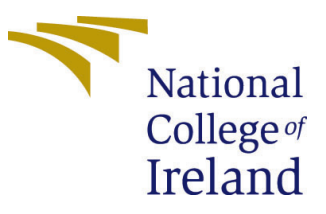

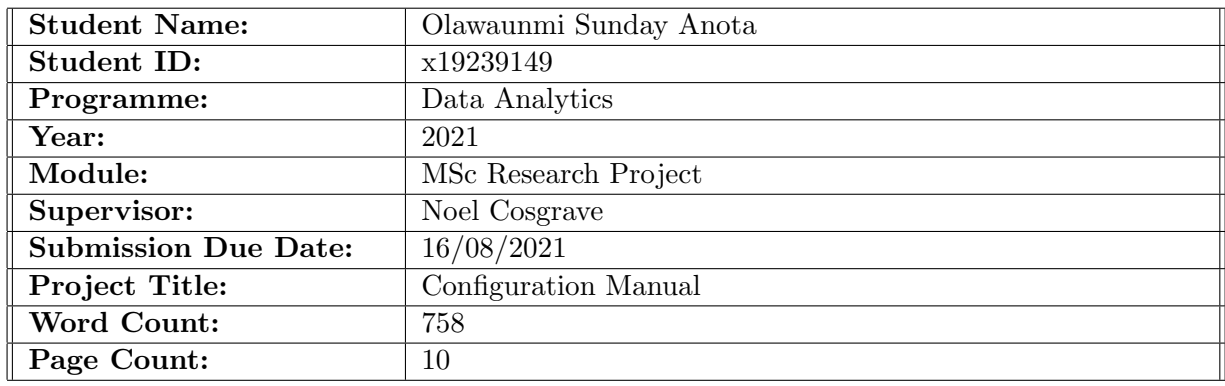

I hereby certify that the information contained in this (my submission) is information pertaining to research I conducted for this project. All information other than my own contribution will be fully referenced and listed in the relevant bibliography section at the rear of the project.

ALL internet material must be referenced in the bibliography section. Students are required to use the Referencing Standard specified in the report template. To use other author's written or electronic work is illegal (plagiarism) and may result in disciplinary action.

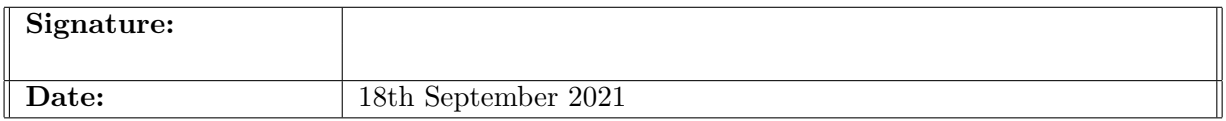

#### PLEASE READ THE FOLLOWING INSTRUCTIONS AND CHECKLIST:

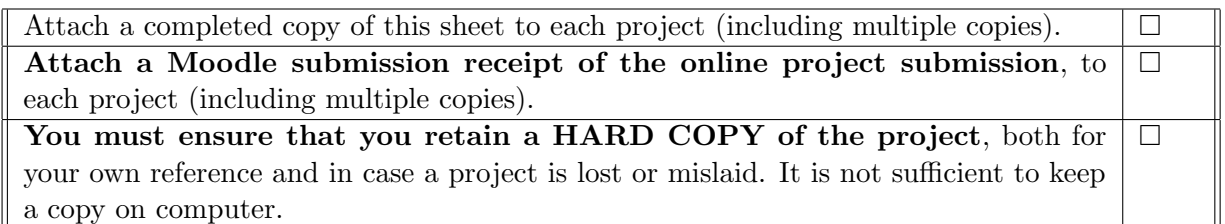

Assignments that are submitted to the Programme Coordinator office must be placed into the assignment box located outside the office.

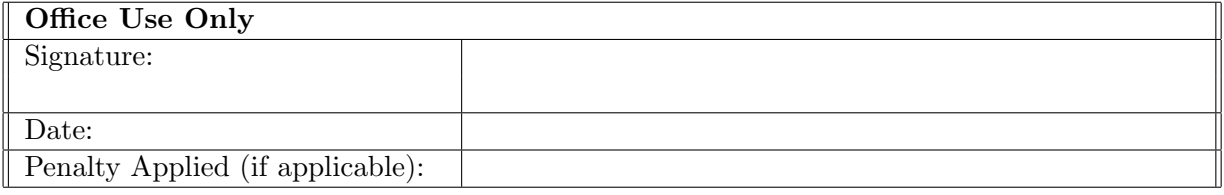

# Configuration Manual

Olawaunmi Sunday Anota x19239149

## 1 Introduction

This configuration manual outlines the different software and hardware specifications and versions used in the research work "Comparative examination of deep learning and machine learning approaches in predicting radiation pneumonitis," as well as the processes for applying them. Future medical researchers would be able to easily reproduce this research for additional analysis and extension thanks to this work effort.

The following sections comprise this manual: The specifics of the environment setup are detailed in Section 2. The libraries needed to complete this project are discussed in Section 3. Section 4 contains all of the dataset's information. Section 5 describes how the models are implemented and provides details on the code repository and Section 6 evaluation of the performance of the models.

#### 1.1 Project Overview

The goal of this research is to compare deep learning and machine learning techniques for predicting radiation pneumonitis in computed tomography images of Non-Small Cell Lung Cancer (NSCLC) patients.

## 2 System Specifications

The following are the requirements: The software and hardware setups and to train the model for such a big image data, a large GPU (Graphics Processing Unit) size is required.

#### 2.1 Hardware Requirements

- Operating System: Windows 10 Home
- Processor: AMD Ryzen 7 4700U with Radeon Graphics 2.00 GHz
- Installed RAM: 8GB
- System Type: 64-bit operating system, x64-based processor
- Graphical Processing Unit (GPU) : Nvidia Tesla V100 -SXM2 16GB (Colab Pro)

| NVIDIA-SMI 470.42.01 Driver Version: 460.32.03 CUDA Version: 11.2                                                                                   |                                   |
|----------------------------------------------------------------------------------------------------|-----------------------------------|
| Persistence-M Bus-Id Disp.A   Volatile Uncorr. ECC<br><b>GPU</b><br><b>Name</b><br>Temp Perf Pwr:Usage/Cap  Memory-Usage GPU-Util Compute M.<br>Fan | MIG M.                            |
| Tesla V100-SXM2 Off   00000000:00:04.0 Off  <br><sup>a</sup><br>N/A 37C P0 23W / 300W   0MiB / 16160MiB                                             | Default<br>N/A                    |
| Processes:<br><b>GPU</b><br>CI.<br>PID.<br>GI<br>Type Process name<br><b>ID</b><br><b>ID</b><br>No running processes found                          | <b>GPU Memory</b><br><b>Usage</b> |

Figure 1: CUDA Version

#### 2.2 Software Requirements

- Programming Language : Python version 3.6.9
- Integrated Development Environment (IDE): Google Colaboratory

#### 2.3 Google Colaboratory Environment Setup

The project was developed entirely in Python and deployed on Google Colab. Google has already built up the environment in which the codes can be executed.

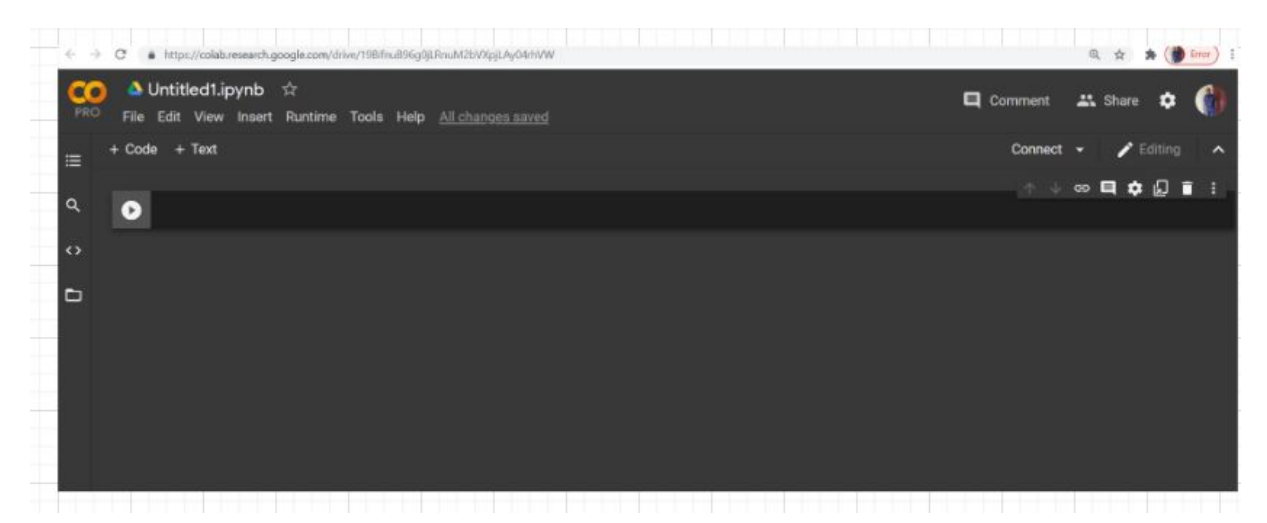

Figure 2: Colab Environment

## 3 Python Libraries Required

In Figure 3, all of the python libraries that were necessary to execute this research project are listed, along with the codes that is used to import. Installation of python libraries not required in Google Colab.

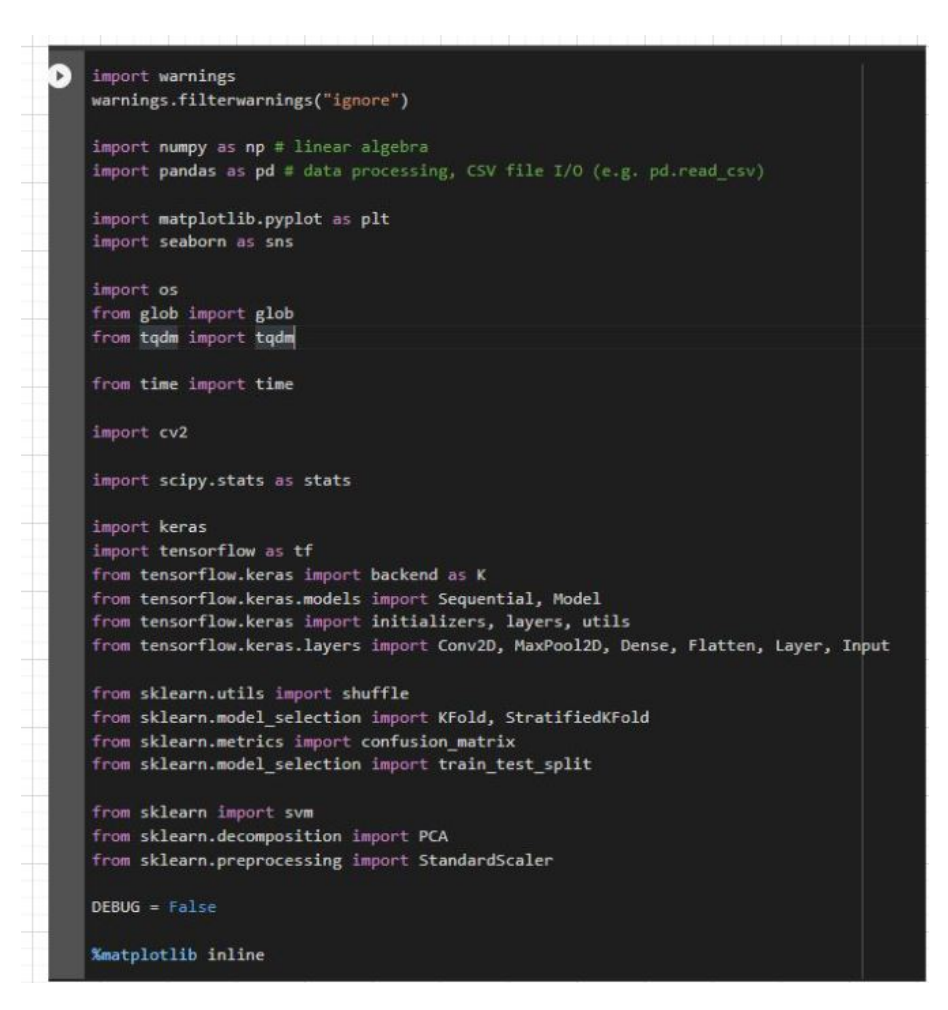

Figure 3: Python Libraries

## 4 Data Selection

The 4D-Lung Image dataset used for this research project was published by [Hugo et al.](#page-10-0) [\(2016\)](#page-10-0) on The Cancer Imaging Archive (TCIA) website. The dataset consists of 347,330 images from 20 NSCLC cohort subjects CT scans. The data consist of Computed Tomography (CT) scans images of chemoradiotherapy.

| in $\Xi$                                                               | Submit Your Data + Access The Data + Help +                                                                          | IMAGING ARCHIVE | About Us * Research Activities * News                                                                                                    |  |
|------------------------------------------------------------------------|----------------------------------------------------------------------------------------------------|-----------------|----------------------------------------------------------------------------------------------------|--|
| <b>Z</b> Confluence Spaces v                                           |                                                                                                    |                 | Search                                                                                                    |  |
| he Cancer Imaging<br>Archive (TCIA) Public<br><b>Access</b><br>33 Blog | Dashboard / Wiki / Collections<br>4D-Lung<br>Created by John Freymann, last modified by Justin Kirby on Jun 09, 2021 |                 |                                                                                                    |  |
| SPACE SHORTCUTS                                                        | <b>Summary</b>                                                                                                    |                 |                                                                                                    |  |
| n How-to articles<br><b>C</b> Troubleshooting articles                 | using daily 1.8 or 2 Gy fractions.                                                                                   |                 | This data collection consists of images acquired during chemoradiotherapy of 20 locally-advanced, non-small cell lung cancer patients. The images include four-<br>dimensional (4D) fan beam (4D-FBCT) and 4D cone beam CT (4D-CBCT). All patients underwent concurrent radiochemotherapy to a total dose of 64.8-70 Gy |  |

Figure 4: The Cancer Imaging Archive

#### 4.1 Loading of Dataset

| New                                                               | My Drive -                                                                                               |                                                                                                    |                                               |                                                                                                    |
|-------------------------------------------------------------------|----------------------------------------------------------------------------------------------------|----------------------------------------------------------------------------------------------------|-----------------------------------------------|----------------------------------------------------------------------------------------------------|
| $\boxed{\circ}$<br>My Drive                                       | Suggested<br>CD #19239149_Prediction of RP_NSCLC_collab.                                                 |                                                                                                    |                                               |                                                                                                    |
| ロ<br>Computers<br>$\frac{5}{20}$<br>Shared with me<br>◎<br>Recent |                                                                                                    | Introduction<br>In this code, we are comparing the result of<br>in this count, we are compared the derived (ANCVA)<br>applying ineque described in the bring (ANCVA)<br>applying inequendes in Non-amalical Lang<br>cancer CT scars using 3 differents models<br>(and cancer CT scars using 3 differents m |                                               | from google.colab import drive<br>drive.mount('/content/drive')<br>Go to this URL in a browser: https://accounts.google.com/o/oauth2/auth2client_id-947318989883-6bn6okBadg[4n4g]p[ee649 |
| Starred<br>☆<br>而<br>Bin                                          | co Untitled1.lpynb<br>You opened today                                                                   | CD x19239149 Prediction o<br>You edited today                                                                                                    | co Untitled0.jpynb<br>You edited it yesterday | Enter your authorization code:<br>4/1AX4XIWhNT4shVbT-pK                                                                                                    |
| Storage<br>$\sim$                                                 | Folders                                                                                                  |                                                                                                    |                                               |                                                                                                    |
| 5.56 GB of 15 GB used                                             | Colab Notebooks                                                                                          | no radiation pneumonit                                                                                                    | <b>B3</b> radiation pneumonitis               |                                                                                                    |
| Buy storage                                                       | Files<br>and the first price of the conduction of the product of the firm of the first of the conduction |                                                                                                    |                                               |                                                                                                    |

Figure 5: Mount Drive

The files are accessible since Google Drive is mounted<sup>[1](#page-5-0)</sup> as shown in Figure 5.

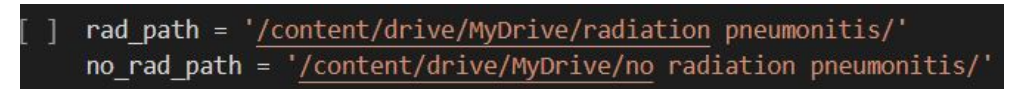

Figure 6: Drive Folder

The folder directory is set to the location where the dataset is stored so that files may be retrieved from there.

#### 4.2 Exploratory Data Analysis

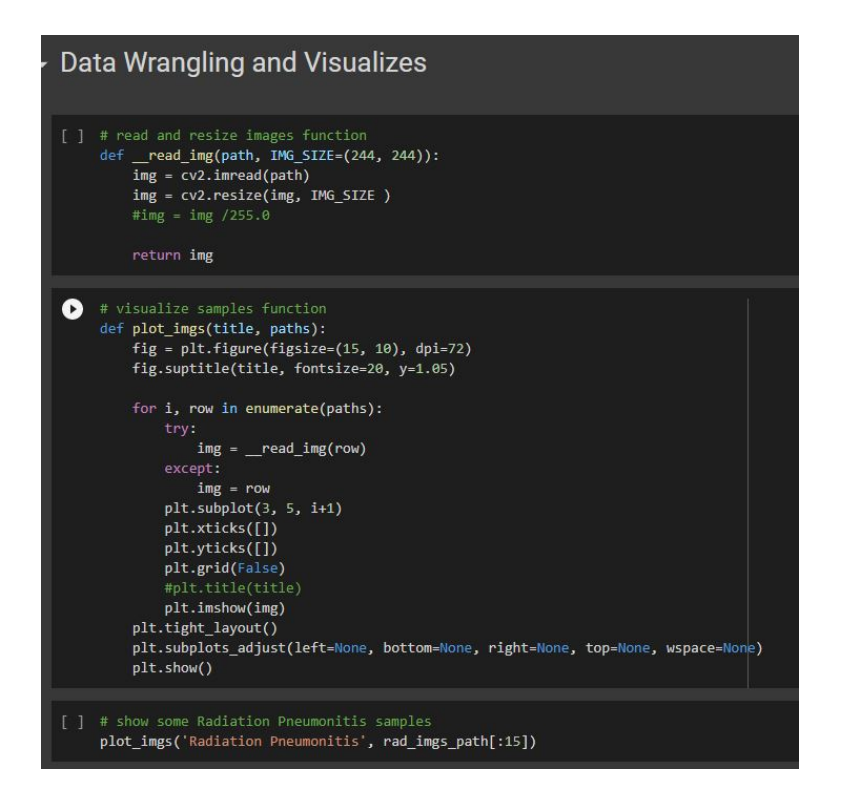

Figure 7: Data Wrangling and Visuals

This is done to get more information about the data.

<span id="page-5-0"></span><sup>1</sup>https://drive.google.com/drive/my-drive

## 5 Data Pre-processing: Deep Learning

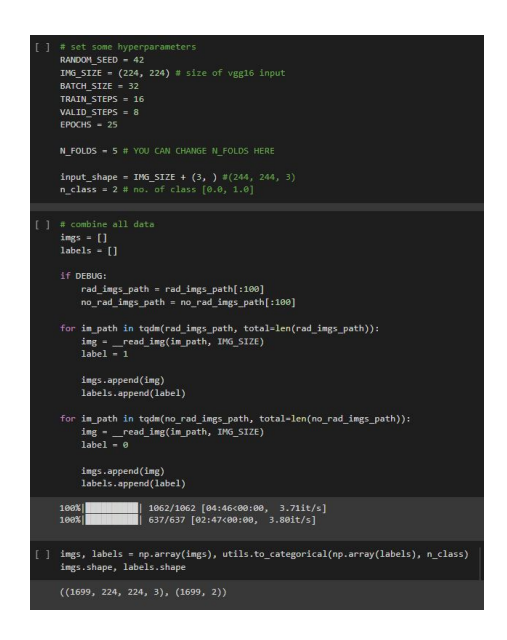

Figure 8: Data Pre-processing Deep Learning

In this section the hyperparamters are set to run deep learning models.

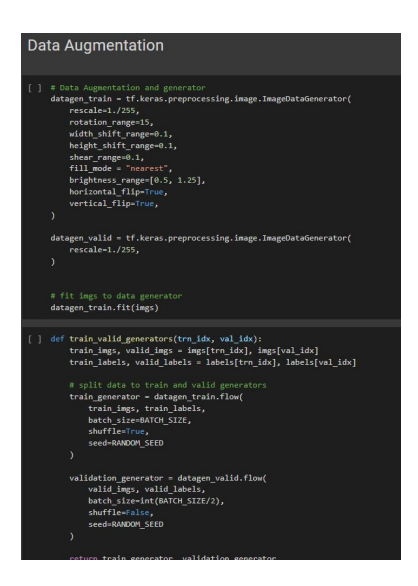

Figure 9: Image Augmentation

Horizontal flip, vertical flip, height shift range, width shift range, rescale, shear range, and data was separated into train generator and validation generator are all utilized in the code above.

#### 5.1 Data Preprocessing: Machine Learning

As illustrated from Figure 10 below, the data is transformed from a 4D image to 2D image, thereafter pricncipal component analysis is applied as feature extraction.

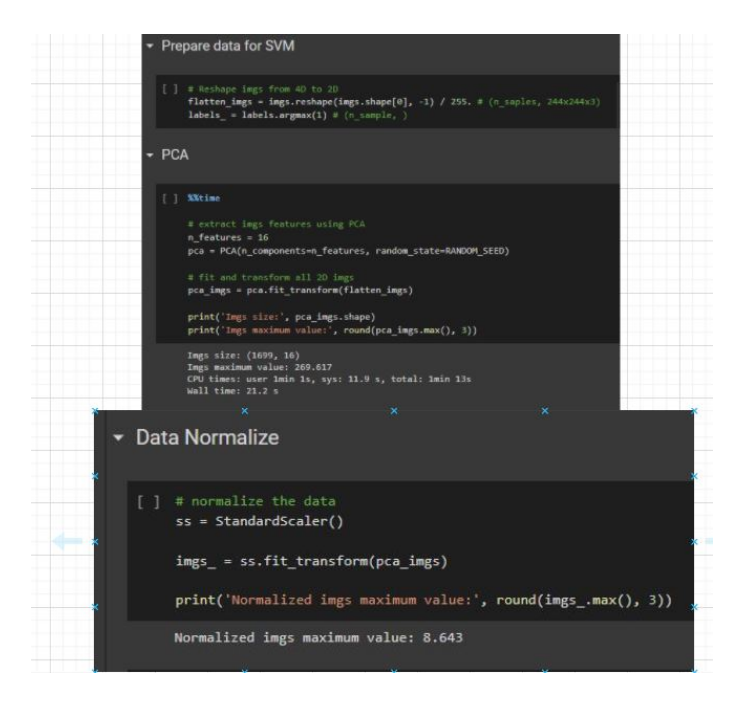

Figure 10: Data Preprocessing(SVM)

## 6 Implementation of Models

VGG16, CapsuleNet, and SVM were the three models utilized.

## 6.1 VGG16

The code for VGG16 pre-trained on the ImageNet dataset is shown in Figure 11. Adam is the optimizer that was utilized. reLU and softmax are the activation functions utilized. Because there are only two classes in the dataset, the loss function is binary crossentropy. VGG16.ipynb is the file to execute; it was written in Google Colab and performed using GPU.

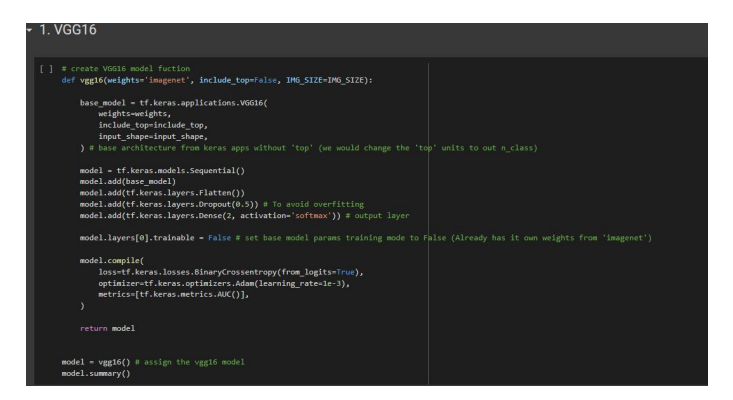

Figure 11: Building VGG16 model

| Model: "sequential"                                                   |                   |          |
|-----------------------------------------------------------------------|-------------------|----------|
| Layer (type)                                                          | Output Shape      | Param #  |
| vgg16 (Functional)                                                    | (None, 7, 7, 512) | 14714688 |
| flatten (Flatten)                                                     | (None, 25088)     | ø        |
| dropout (Dropout)                                                     | (None, 25088)     | ø        |
| dense (Dense)<br>Total params: 14,764,866<br>Trainable params: 50,178 | (None, 2)         | 50178    |
| Non-trainable params: 14,714,688                                      |                   |          |

Figure 12: Summary of VGG16 model

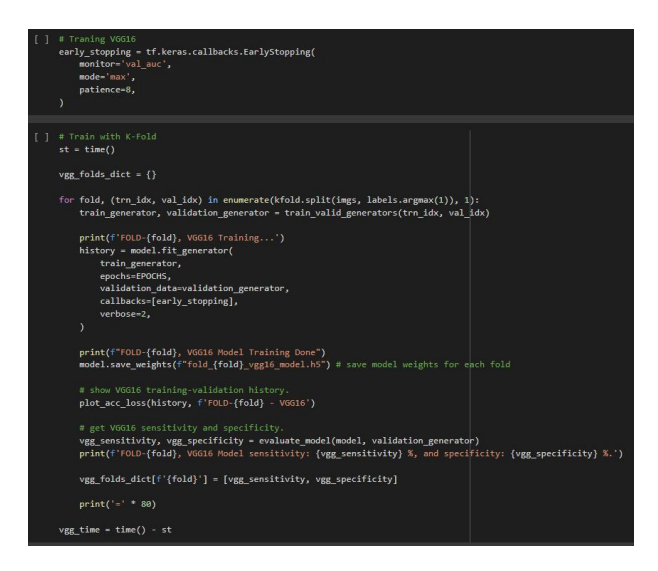

Figure 13: Training of VGG16 model

## 6.2 CapsuleNet

The code for CapsuleNet built from scratch is shown in Figure 13. Adam is the optimizer that was utilized. reLU and softmax are the activation functions utilized. Because there are only two classes in the dataset, the loss function is binary crossentropy. CapsNet.ipynb is the file to execute; it was written in Google Colab and performed using GPU.

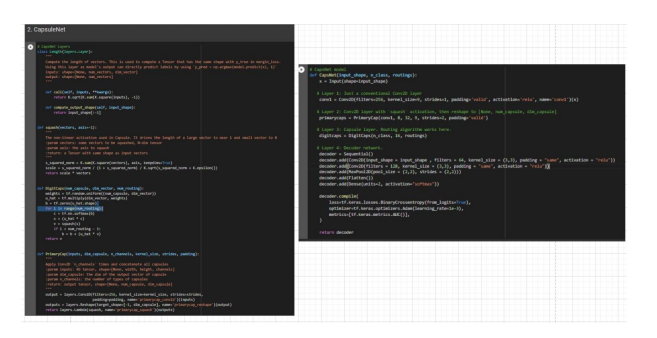

Figure 14: Building of CapsNet Model

| # define CapsNet model<br>capsNmodel = CapsNet(input shape=input shape, n class=n class, routings=1)<br>capsNmodel.summary() |              |                       |  |                       |  |
|----------------------------------------------------------------------------------------------------|--------------|-----------------------|--|-----------------------|--|
| Model: "sequential 1"                                                                                                    |              |                       |  |                       |  |
| Layer (type)                                                                                                    | Output Shape |                       |  | Param #               |  |
| conv2d (Conv2D)                                                                                                    |              | (None, 224, 224, 64)  |  | 1792                  |  |
| conv2d 1 (Conv2D)                                                                                                    |              | (None, 224, 224, 128) |  | 73856                 |  |
| max pooling2d (MaxPooling2D) (None, 112, 112, 128)                                                                           |              |                       |  | $\boldsymbol{\theta}$ |  |
| flatten 1 (Flatten)                                                                                                    |              | (None, 1605632)       |  | $\boldsymbol{\theta}$ |  |
| dense 1 (Dense)                                                                                                    | (None, 2)    |                       |  | 3211266               |  |
| Total params: 3,286,914<br>Trainable params: 3,286,914<br>Non-trainable params: 0                                            |              |                       |  |                       |  |

Figure 15: Summary of CapsNet Model

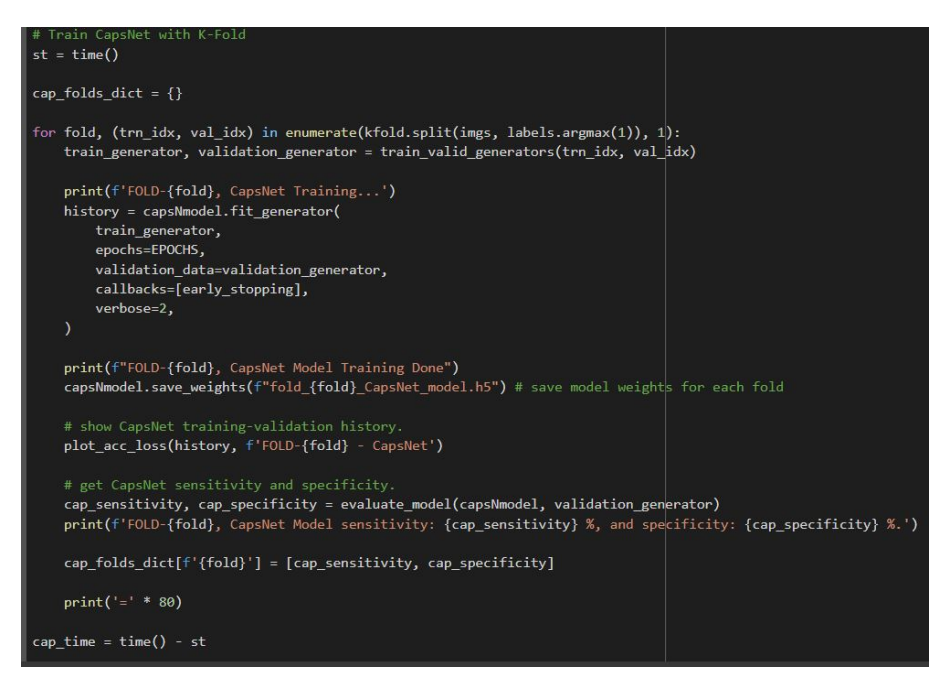

Figure 16: Training of CapsNet Model

#### 6.3 SVM

SVM.ipynb is the file to run. The model is built using the Figure17 below. The svm.SVC () function from the sklearn package was used to run the SVM classifcation model. The clf.predict() function was used in predicting RP in NSCLC from the classifier.

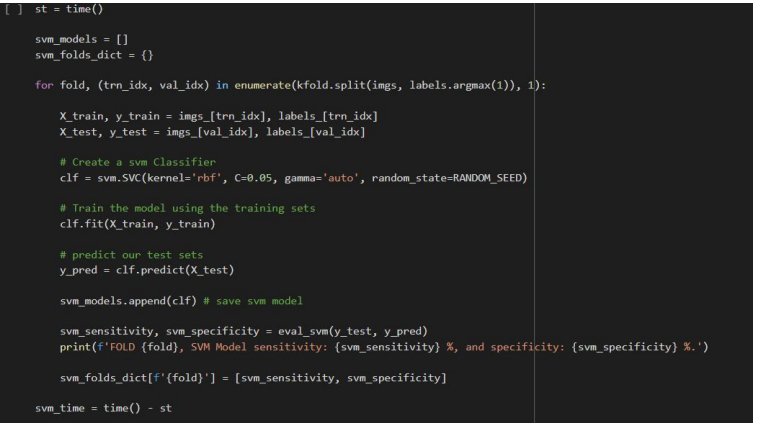

Figure 17: Svm Model

## 7 Comapartive Analysis of Model

| <b>Comparitive Analysis</b>                                                                                                    |
|----------------------------------------------------------------------------------------------------|
| <b>Helper Functions</b>                                                                                                    |
| def plot_scores(scores_df, model name):<br># show scores barplot<br>scores $df.plot(kind='bar', figsize=(12, 6));$<br>plt.title(f'Bar Plot Representing the {model name} Model Performance Scores', fontsize=15);<br>plt.xticks(rotation=0, fontsize=12);<br>plt.yticks(np.arange(0, 110, 10));<br>plt.xlabel('FOLDS', fontsize=12);<br>plt.ylabel('Scores', fontsize=12);<br>plt.show() |
| <b>MODELS</b>                                                                                                    |
| # creat VGG16 scores dataframe<br>vgg_scores = pd.DataFrame.from_dict(vgg_folds_dict, orient='index', columns=['Sensitivity', 'Specificity'])<br># show VGG16 scores barplot<br>plot scores(vgg scores, 'VGG16')                                                                                                    |
| # creat CapsNet scores dataframe<br>cap_scores = pd.DataFrame.from_dict(cap_folds_dict, orient='index', columns=['Sensitivity', 'Specificity'])<br># show CapsNet scores barplot<br>plot_scores(cap_scores, 'CapsNet')                                                                                                    |
| 1 # creat SVM scores dataframe<br>svm_scores = pd.DataFrame.from_dict(svm_folds_dict, orient='index', columns=['Sensitivity', 'Specificity'])<br># show SVM scores barplot                                                                                                    |
| plot_scores(svm_scores, 'SVM')                                                                                                    |

Figure 18: K-fold model comparison

The above Figure 18 shows the barplot of models 5 fold cross validation scores performance.

## References

<span id="page-10-0"></span>Hugo, G., Weiss, E., Sleeman, W., Balik, S., Keall, P., Lu, J. and Williamson, J. (2016). A longitudinal four-dimensional computed tomography and cone beam computed tomo<span id="page-11-0"></span>graphy dataset for image-guided radiation therapy research in lung cancer, Medical Physics 44.